## скачать лист а4 автокад [ТОР]

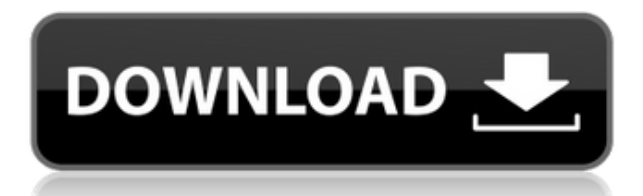

Legal-Aid поставляется с полным каталогом фрагментов юридических описаний. Нет необходимости собирать свои собственные фрагменты, выбирайте из \"библиотеки фрагментов\" и получайте контекстное меню, полное отдельных юридических описаний. Этот курс AutoCAD обеспечивает углубленное изучение основных навыков и концепций, необходимых для студентов, которые хотят изучить последнюю версию AutoCAD. Студенты также познакомятся с рабочим процессом программного пакета Autodesk. Кроме того, наш курс охватывает многочисленные инструменты разработки САПР, доступные в системе AutoCAD. Этот курс представляет собой проектно-ориентированное обучение, где студенты смогут применить свои навыки для завершения реального проекта чертежа AutoCAD. Окончательный проект состоит из сборки чертежа из основных, фундаментальных функций чертежа. У студентов также будет возможность изучить более глубокие темы, такие как рендеринг, расширенные операции со слоями и допечатная подготовка. В ходе курса студенты будут работать над чертежами AutoCAD от простого до среднего уровня, которые будут выполнены с нуля. Окончательный проект потребует от учащихся собрать рисунок из основных, фундаментальных функций рисунка. У студентов также будет возможность изучить более глубокие темы, такие как рендеринг, расширенные операции со слоями и допечатная подготовка. Наконец, этот курс будет включать в себя лекции, компонент критического мышления, обсуждения в классе и примеры проектов. Узнайте, как профессионально создавать технические чертежи, работая с САПР. Изучите различные варианты работы с чертежами и узнайте, как настроить среду AutoCAD в компьютерном классе вашей школы. Этот курс с 2 кредитами будет включать как обучение в классе, так и обучение в компьютерной лаборатории. Студенты познакомятся с AutoCAD с базовым пониманием того, как САПР используется в профессиональном сообществе.В этом курсе студенты могут получить различные навыки, такие как: настройка САПР; шаблоны САПР; настройка пользовательского интерфейса; отправка чертежей в AutoCAD и другие приложения; Приемы и приемы AutoCAD. Лабораторный компонент курса предназначен для того, чтобы учащиеся могли выполнять чертежи, практиковаться в основах САПР и изучать лучшие практики САПР для новичков и учащихся среднего уровня. Преподаватель проведет предварительную и послелабораторную сессию, основываясь на отзывах студентов, чтобы отслеживать прогресс студента. Если все студенты сдали предварительную лабораторную работу, преподаватель не будет проводить постлабораторную работу. Если все студенты не сдадут предварительную лабораторную работу, у студентов будет возможность продолжить курс. Лаборатория будет включать: Введение в AutoCAD (2 лекции, 4 лабораторных работы); Освоение программного интерфейса (2 лекции, 4 лабораторные работы); Advanced CAD Techniques (5 лекций, 10 лабораторных работ); CAD Templates (4 лекции, 4 лабораторные работы); Базовая САПР (2 лекции, 4 лаб.); Рисование чертежа дома (2 лекции, 2 лабораторные работы); Шаблоны AutoCAD (4 лекции, 4 лабораторные работы).

## **AutoCAD Скачать Лицензионный ключ 2022**

Дорогой Винсент, я встретил тебя однажды в Университете Autodesk. Раньше мы работали вместе. Я пытался объяснить вам свои давние проблемы с разработчиком AutoCAD Полная версия, и вы очень поддержали меня и решили сделать это для меня. Но ты никогда не говорил, что я буду так богат. Я сожалею, что не раскрыл нам этот источник дохода. Что касается запроса функции, я постараюсь воплотить ваши предложения в жизнь с моими ограниченными ресурсами в следующие месяцы. Вы никогда не говорите мне, сколько часов в

день вы тратите на работу в Autodesk, поэтому я не могу рассчитать ваше время. Большое спасибо, Винсент. С наилучшими пожеланиями, Если у вас ограниченный бюджет, то это лучшее программное обеспечение САПР, которое вы можете получить для своих проектов в колледже. Он не только предоставляет вам одноразовую студенческую лицензию, но даже если вы не выполняете годовую лицензию, вы все равно можете использовать его функции бесплатно. Механический разум - отличный веб-сайт для инженеров-механиков, которые хотят изучать AutoCAD на ходу, независимо от того, являетесь ли вы экспертом или новичком. Механический разум упрощает процесс изучения AutoCAD, делая его увлекательным и простым в использовании для всех. У меня дома есть дорого выглядящий, тщательно настроенный инструмент 3D-CAD, который является довольно мощным, но, хотя он упрощает работу внутри инструмента, вне инструмента это кошмар, и я не могу поделиться им ни с кем. Я хотел иметь возможность делиться этими проектами на своих портативных USB-CAD или, возможно, на iPad 3. Мне все еще нужна была возможность редактирования, но не полный экспорт. Я пробовал несколько других бесплатных программ САПР, и хСАД определенно работал для меня лучше. У меня все еще есть функции, которых нет в хСАD и за которые нужно платить. Однако, на мой взгляд, это хорошая отправная точка для новичков и любителей. Одной из самых полезных функций этого программного обеспечения является случайный шестиугольный узор, который можно использовать для визуализации полей. Одно и то же поле может отображаться по-разному на разных уровнях, что дает нам гораздо более точный результат. 1328bc6316

## **AutoCAD Скачать Полный лицензионный ключ Бесплатный лицензионный ключ [32|64bit] 2022**

Очевидно, что намного легче чему-то научиться, когда тебе в этом помогают. Если вы не хотите изучать AutoCAD, вам будет трудно это сделать. Но если вы знаете, как изучать AutoCAD, вы сможете изучить его, даже если сложность высока. Следовательно, важно, чтобы вы узнали о программном обеспечении. AutoCAD — одна из лучших программ САПР, которую можно использовать для проектирования моделей. Эти программные приложения помогут вам создавать 3D-модели и 2D-чертежи. Вы также можете использовать эти программные инструменты САПР для выполнения различных действий, таких как редактирование или архивирование графики и изображений. Программа AutoCAD также может использоваться для создания инженерных, продуктовых, строительных или архитектурных проектов. Но для таких проектов вам необходимо программное обеспечение, поддерживающее 3D-моделирование различных концепций, связанных с AutoCAD. AutoCAD — непростая программа для изучения. Хотя это даст некоторые идеи и технические ноу-хау, вам придется начинать с нуля. Вы должны попытаться изучить все основы, будь то рисование, редактирование, создание или чтото еще. Практика имеет важное значение. Учитесь шаг за шагом и позвольте каждому шагу стать для вас борьбой за выполнение. Вам нужно будет потратить много часов на практику и работу, чтобы иметь возможность завершить полный проект в программном обеспечении. Независимо от вашего уровня опыта, изучение того, как использовать программное обеспечение, является первым шагом к получению работы в отрасли САПР. Если вы думаете об изучении САПР, сейчас самое время взять на себя обязательства и начать обучение. AutoCAD полезен во многих отношениях, и большой процент дизайнеров, использующих AutoCAD, делают это для создания чертежей для себя. Просто подумайте о 3D-модели, которую вы создали и сохранили. Это хороший способ проверить свои новые навыки работы с AutoCAD. Чтобы достичь великолепного внешнего вида проекта AutoCAD, вам необходимо иметь хорошие навыки работы с AutoCAD и понимать, как в нем представлены чертежи.Работайте над собственными рисунками и практикуйте то, чему вы научились каждый день. Выполнение шагов, описанных в этом руководстве по основам AutoCAD, поможет вам начать рисовать собственные проекты.

скачать рамку со штампом а3 автокад скачать кейген для автокад 2022 скачать а4 автокад скачать рамку со штампом а1 для автокада скачать ключ автокад 2021 скачать рамку для автокада а2 скачать меню гео для автокада 2013 скачать автокад мак скачать автокад для виндовс 11 автокад учебник скачать бесплатно

Из этих 5 методов AutoCAD, безусловно, самый сложный. Изучить AutoCAD онлайн можно, но вам придется потратить много времени и сил заранее, чтобы быть готовым использовать его после обучения. Вместо этого воспользуйтесь онлайн-ресурсами и попытайтесь узнать больше о программе, прежде чем научиться ее использовать. Бесплатное программное обеспечение SketchUp может быть хорошим выбором, так как его легче освоить и оно хорошо работает в качестве отправной точки. При использовании программы у вас всегда должна быть последняя версия *Ключ активации* под рукой. Хотя программирование является технически сложной работой, многие программисты предпочитают учиться программировать с помощью AutoCAD

из-за простоты его использования. Я хочу подчеркнуть, что в AutoCAD инструменты рисования предназначены для совместной работы. Самостоятельно сделать что-то хорошо очень сложно. Таким образом, вы должны работать с чертежом AutoCAD и компоновкой чертежа САПР. AutoCAD был создан компанией Autodesk и представляет собой довольно сложную программу, предназначенную как для личного, так и для профессионального использования. Привыкание к AutoCAD может быть очень полезным, но также может быть очень трудным и даже пугающим. Одна из причин сложности этой программы заключается в том, что она состоит из нескольких разных программ, которые должны работать вместе. Чтобы создать 3D-модель, вам нужно вырезать и вставить текст из одной программы в другую. Некоторых людей, которые хотят узнать, как использовать программное обеспечение AutoCAD, смущает почти 1000 различных команд и параметров в этом программном обеспечении. Если они не понимают, что делают команды, то не будут знать, как пользоваться этими инструментами. Если вы не знаете, как использовать команду, вы получите сообщение об ошибке. Несмотря на то, что пробных версий AutoCAD не существует, вы скоро узнаете, что эти проблемы быстро станут вашей самой большой проблемой и будут мешать процессу обучения.

Итак, кого следует учить AutoCAD? Ваш инструктор, конечно. Но также подумайте, учит ли ваш инструктор только основным компонентам дизайна или он или она учит вас, как использовать программное обеспечение для создания модели. Вам не нужно знать, как использовать все инструменты и функции. Выберите лишь некоторые из них, которые вас больше всего интересуют. Одна из причин, по которой людей привлекают САПР, заключается в ее практической полезности. Вот почему вам следует подумать о том, чтобы начать с одной из программ, представленных в этом руководстве, — это поможет вам получить представление об использовании САПР на практическом уровне. Сколько времени вы хотите потратить на изучение САПР, зависит от вас. Чтобы дать вам приблизительное руководство, если вы хотите иметь возможность выполнять какие-либо общие задачи черчения примерно за 15–20 минут, вы можете просто проводить большую часть своего времени, используя настольные программы, такие как AutoCAD и VW. С практикой вы можете сократить время выполнения основных задач по черчению примерно до 10 минут. Если вы серьезно настроены стать инженером САПР, вам нужно больше времени уделять обучению, а также выполнять практические упражнения. Ничего не зная об AutoCAD, я прошел курс офисного обучения. Курс включал практические занятия и проходил в живой среде. Профессор сам был новым пользователем. Все это заняло всего несколько часов в выходные, и это был первый раз, когда я использовал AutoCAD. Я понял все практические навыки, которым меня учили, включая создание новых чертежей и изменений, изучение размеров и сохранение чертежей. Самое лучшее в курсе было то, что профессор был там для поддержки. Он отвечал на все вопросы, которые приходили на ум, и никогда не приходилось копаться в поисках информации. После того, как я закончил, я вернулся к работе и регулярно использовал новые навыки, которые я изучил, в течение следующих девяти месяцев.

## <https://techplanet.today/post/descargar-autocad-de-estudiante>

Я просматривал форумы и нашел ветку «научитесь использовать командную строку AutoCAD». Я подумал, что это было очень полезно, поэтому я собираюсь напечатать то, что я узнал, и поделиться с сообществом. Навыки работы с AutoCAD и проблемы с изучением AutoCAD повышайте удобство использования и эффективность без особых усилий. Автокад — это продвинутый инструмент для финальной версии, но с мелочами все равно не очень просто. Та

же проблема возникает со всеми типами языков, потому что вы можете очень легко выучить основы и провести там много времени, а затем задать довольно простой вопрос. После того, как день закончился, это становится очень разочаровывающим. Если вы обучаетесь у авторизованного провайдера обучения AutoCAD, у вас будет доступ к обширной серии ресурсов и обучению, которые обеспечат вас навыками, необходимыми для уверенного использования AutoCAD. Я студент, изучающий информатику, пытаюсь изучить AutoCAD при создании вебсайта для местной архитектурной фирмы. Я планирую изучить его для моей будущей карьеры. Меня интересует эта программа и то, что это такое большое поле. Я беспокоюсь, что мне придется изучать программирование только для того, чтобы начать с ним работать. Есть ли способы начать? AutoCAD LT также является очень хорошей программой для новых пользователей. В моем случае большинство уроков было в AutoCAD. После окончания школы я изучил ряд уроков по AutoCAD LT. Должен признать, что уроки в AutoCAD LT намного эффективнее, чем в AutoCAD. Кроме того, уроки по AutoCAD LT более полезны для неопытных пользователей. AutoCAD — это приложение, имеющее два режима: один — командный, а другой — графический. Вы не сможете использовать его очень успешно, не работая в командном режиме. Если вы раньше не использовали AutoCAD и никогда не писали ни строчки кода, научиться успешно использовать AutoCAD будет серьезной задачей.

[https://transports-azpeitia.fr/autocad-student-скачать-\\_\\_full\\_\\_/](https://transports-azpeitia.fr/autocad-student-скачать-__full__/)

[https://purosautosdallas.com/2022/12/16/autocad-2019-23-0-скачать-бесплатно-код-активации-с-ke](https://purosautosdallas.com/2022/12/16/autocad-2019-23-0-скачать-бесплатно-код-активации-с-ke/) [/](https://purosautosdallas.com/2022/12/16/autocad-2019-23-0-скачать-бесплатно-код-активации-с-ke/)

[http://peninsular-host.com/autosmotos.es/advert/%d1%81%d0%ba%d0%b0%d1%87%d0%b0%d1%8](http://peninsular-host.com/autosmotos.es/advert/%d1%81%d0%ba%d0%b0%d1%87%d0%b0%d1%82%d1%8c-autodesk-autocad-%d0%bb%d0%b8%d1%86%d0%b5%d0%bd%d0%b7%d0%b8%d0%be%d0%bd%d0%bd%d1%8b%d0%b9-%d0%ba%d0%bb%d1%8e%d1%87-2022/) [2%d1%8c-autodesk-autocad-](http://peninsular-host.com/autosmotos.es/advert/%d1%81%d0%ba%d0%b0%d1%87%d0%b0%d1%82%d1%8c-autodesk-autocad-%d0%bb%d0%b8%d1%86%d0%b5%d0%bd%d0%b7%d0%b8%d0%be%d0%bd%d0%bd%d1%8b%d0%b9-%d0%ba%d0%bb%d1%8e%d1%87-2022/)

[%d0%bb%d0%b8%d1%86%d0%b5%d0%bd%d0%b7%d0%b8%d0%be%d0%bd%d0%bd%d1%8b%d0](http://peninsular-host.com/autosmotos.es/advert/%d1%81%d0%ba%d0%b0%d1%87%d0%b0%d1%82%d1%8c-autodesk-autocad-%d0%bb%d0%b8%d1%86%d0%b5%d0%bd%d0%b7%d0%b8%d0%be%d0%bd%d0%bd%d1%8b%d0%b9-%d0%ba%d0%bb%d1%8e%d1%87-2022/) [%b9-%d0%ba%d0%bb%d1%8e%d1%87-2022/](http://peninsular-host.com/autosmotos.es/advert/%d1%81%d0%ba%d0%b0%d1%87%d0%b0%d1%82%d1%8c-autodesk-autocad-%d0%bb%d0%b8%d1%86%d0%b5%d0%bd%d0%b7%d0%b8%d0%be%d0%bd%d0%bd%d1%8b%d0%b9-%d0%ba%d0%bb%d1%8e%d1%87-2022/)

<https://spiruproject.site/wp-content/uploads/2022/12/Autocad-2010-X32-TOP.pdf>

<http://myepathshala.online/2022/12/16/самоучитель-autocad-2013-pdf-скачать-2021/>

[https://dottoriitaliani.it/ultime-notizie/alimentazione/автокад-2015-скачать-бесплатно-с-ключом-exc](https://dottoriitaliani.it/ultime-notizie/alimentazione/автокад-2015-скачать-бесплатно-с-ключом-exclusiv/) [lusiv/](https://dottoriitaliani.it/ultime-notizie/alimentazione/автокад-2015-скачать-бесплатно-с-ключом-exclusiv/)

<https://survivalist.fun/автокад-скачать-пробную-версию-на-рус/>

<https://eskidiyse.com/wp-content/uploads/2022/12/Autocad-2020-Windows-7-LINK.pdf>

<http://www.rathisteelindustries.com/autocad-2014-спдс-скачать-link/>

<https://theoceanviewguy.com/wp-content/uploads/2022/12/ailmap.pdf>

<https://melodykitchen.com/wp-content/uploads/2022/12/AutoCAD-3.pdf>

<https://chichiama.net/autocad-2021-24-0-скачать-полный-ключ-продукта-сери/>

<http://heritagehome.ca/advert/autocad-24-2-s-klyuchom-produkta-pc-windows-3264bit-2022/>

[https://www.mein-hechtsheim.de/advert/autodesk-autocad-%d1%81%d0%ba%d0%b0%d1%87%d0%](https://www.mein-hechtsheim.de/advert/autodesk-autocad-%d1%81%d0%ba%d0%b0%d1%87%d0%b0%d1%82%d1%8c-%d1%81-%d0%bb%d0%b8%d1%86%d0%b5%d0%bd%d0%b7%d0%b8%d0%be%d0%bd%d0%bd%d1%8b%d0%bc-%d0%ba%d0%bb%d1%8e%d1%87%d0%be%d0%bc-for-mac-and-windows-x/) [b0%d1%82%d1%8c-%d1%81-](https://www.mein-hechtsheim.de/advert/autodesk-autocad-%d1%81%d0%ba%d0%b0%d1%87%d0%b0%d1%82%d1%8c-%d1%81-%d0%bb%d0%b8%d1%86%d0%b5%d0%bd%d0%b7%d0%b8%d0%be%d0%bd%d0%bd%d1%8b%d0%bc-%d0%ba%d0%bb%d1%8e%d1%87%d0%be%d0%bc-for-mac-and-windows-x/)

[%d0%bb%d0%b8%d1%86%d0%b5%d0%bd%d0%b7%d0%b8%d0%be%d0%bd%d0%bd%d1%8b%d0](https://www.mein-hechtsheim.de/advert/autodesk-autocad-%d1%81%d0%ba%d0%b0%d1%87%d0%b0%d1%82%d1%8c-%d1%81-%d0%bb%d0%b8%d1%86%d0%b5%d0%bd%d0%b7%d0%b8%d0%be%d0%bd%d0%bd%d1%8b%d0%bc-%d0%ba%d0%bb%d1%8e%d1%87%d0%be%d0%bc-for-mac-and-windows-x/) [%bc-%d0%ba%d0%bb%d1%8e%d1%87%d0%be%d0%bc-for-mac-and-windows-x/](https://www.mein-hechtsheim.de/advert/autodesk-autocad-%d1%81%d0%ba%d0%b0%d1%87%d0%b0%d1%82%d1%8c-%d1%81-%d0%bb%d0%b8%d1%86%d0%b5%d0%bd%d0%b7%d0%b8%d0%be%d0%bd%d0%bd%d1%8b%d0%bc-%d0%ba%d0%bb%d1%8e%d1%87%d0%be%d0%bc-for-mac-and-windows-x/)

<https://jspransy.com/wp-content/uploads/2022/12/ranredp.pdf>

<https://kumarvihaan.in/autodesk-autocad-активация-x32-64-последний-2023/>

<https://superdeals.ng/wp-content/uploads/2022/12/Autodesk-AutoCAD-CRACK-WIN-MAC-2022.pdf> [https://brinke-eq.com/advert/%d0%ba%d0%b0%d0%ba-%d1%81%d0%ba%d0%b0%d1%87%d0%b0](https://brinke-eq.com/advert/%d0%ba%d0%b0%d0%ba-%d1%81%d0%ba%d0%b0%d1%87%d0%b0%d1%82%d1%8c-autocad-%d0%bd%d0%b0-%d0%ba%d0%be%d0%bc%d0%bf%d1%8c%d1%8e%d1%82%d0%b5%d1%80-top/)

[%d1%82%d1%8c-autocad-%d0%bd%d0%b0-](https://brinke-eq.com/advert/%d0%ba%d0%b0%d0%ba-%d1%81%d0%ba%d0%b0%d1%87%d0%b0%d1%82%d1%8c-autocad-%d0%bd%d0%b0-%d0%ba%d0%be%d0%bc%d0%bf%d1%8c%d1%8e%d1%82%d0%b5%d1%80-top/)

[%d0%ba%d0%be%d0%bc%d0%bf%d1%8c%d1%8e%d1%82%d0%b5%d1%80-top/](https://brinke-eq.com/advert/%d0%ba%d0%b0%d0%ba-%d1%81%d0%ba%d0%b0%d1%87%d0%b0%d1%82%d1%8c-autocad-%d0%bd%d0%b0-%d0%ba%d0%be%d0%bc%d0%bf%d1%8c%d1%8e%d1%82%d0%b5%d1%80-top/)

<https://pizzeriaminerva.es/wp-content/uploads/2022/12/Autodesk-AutoCAD-2023.pdf>

https://tictaclivraison.com/wp-content/uploads/2022/12/Autodesk\_AutoCAD\_\_\_\_Windows\_X64\_\_\_\_2 [023.pdf](https://tictaclivraison.com/wp-content/uploads/2022/12/Autodesk_AutoCAD_____Windows_X64_____2023.pdf)

Поскольку вы смотрите видео и делаете заметки, вы также создаете больше работы. На самом деле вы просматриваете больше информации, чем на самом деле изучаете. Чтобы действительно чему-то научиться, вы должны практиковать этот навык. Если возможно, получите руководство, которое покажет вам, что вы собираетесь делать, вместо того, чтобы следовать пошаговому видео. Функция трека не так уж сложна в освоении. Найдите путь, где вы хотите разместить рельс внизу. Перетащите рельс туда, где вы хотите, а затем нарисуйте его. Функция «Отслеживание» помогает вам придать траектории, которую вы перетаскиваете, нужную форму. Это волшебная программа с опциями, которые вы найдете в большинстве мест, что упрощает ее изучение. **Команда** меню также может быть отличным способом изучить основы команд. нажмите **ESC** клавишу для выхода из командной строки. Выберите **Команда** меню и выбрать **Рабочая зона** в **Обновить** диалоговое окно. Функцию сборки не так уж сложно освоить. Перетащите точку в другую точку и щелкните мышью, чтобы сделать ее прямой линией. Перетащите линию в другое место и нажмите. Перетащите линию и щелкните в том месте, где вы хотите, чтобы касательная пересекалась. Функции подобны этому снизу вверх.

- Навигация
- Распечатать
- Текст
- Модель
- Команда

По мере того, как вы расширяете свои знания, вы будете изучать разные способы ведения дел и разные методы. Это будет включать в себя экспериментирование и разбиение вашего плана на мелкие части. Это не означает, что вам нужно быть большим экспертом в этом программном обеспечении, просто вы можете расширить свои знания, чтобы знать то, чего вы не знаете. Очень важно найти время, чтобы ознакомиться с тем, чего вы не знаете.